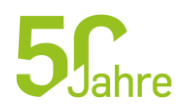

**RUHR-UNIVERSITÄT** BOCHUM | 44780 Bochum | Germany **EXEGESE IM 21. JAHRHUNDERT**

An die Studierenden der Theologie der Ruhr-Universität Bochum

**Christine Adam und Christian Boerger** Gebäude GA 7/62 Universitätsstraße 150, 44801 Bochum

Fon +49 (0)234 32-28513 exegese@rub.de www.rub.de/exegese

**2. März 2015**

## BibleWorks9 Zugang über die Dantenbanken der Universitätsbibliothek der RUB

Liebe Studierende der evangelischen und katholischen Theologie,

BibleWorks9 ist nun über die Datenbanken der Universitätsbibliothek für alle Angehörigen der Ruhr-Universität zugänglich.

Um den Zugang zu erleichtern, hier nun einige Hinweise zur korrekten Nutzung:

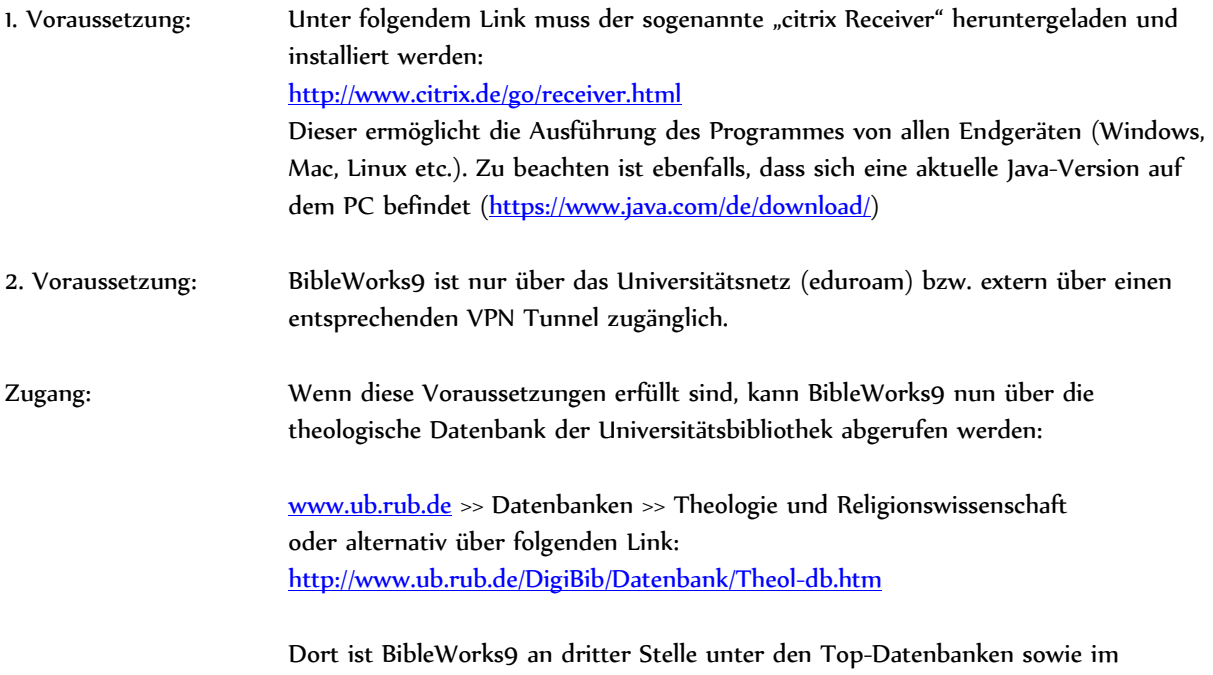

alphabetischen Verzeichnis zu finden.

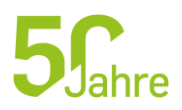

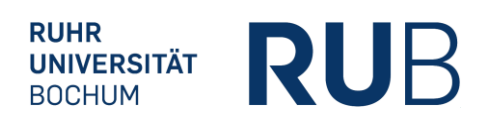

## BibleWorks9 starten: Mit Klick auf Start öffnet sich ein neues Fenster. Die Website fordert nun zu einem Download auf, der NICHT nötig ist. BibleWorks9 kann einfach mit Klick auf "BibleWorks9Bochum.ica" gestartet werden.

rix Receiver für Java aufrufen: BibleWorks9Bochum.ica

s, da der Citrix Receiver für Java als Java-Applet auf anserem Server hinterlegt ist und dort von Ihnen au

ava-Website können Sie prüfen, welche Java-Version Ihr Browser verwendet. Des Weiteren sind browse

1: Unter "Extras" --> "Einstellungen" --> "Sicherheit" --> "Ausnahmen" muss der URL https://cdroms.dig

--> "Sicherheit" klicken Sie auf "Internet" und dann auf "Stufe anpassen". Hier aktivieren Sie "Scripting

Der Zugang steht immer 5 Nutzern gleichzeitig zur Verfügung.

Viel Erfolg damit!

Mit freundlichen Grüßen,

Christine Adam Christian Boerger

PS: Rückfragen können gerne per Mail an uns gerichtet werden (exegese@rub.de).